## **Engenharia Econômica**

- Permite que se racionalize a utilização dos recursos de capital.
- Requer técnicas especiais: Matemática Financeira
- Analisa relações entre Dinheiro e Tempo

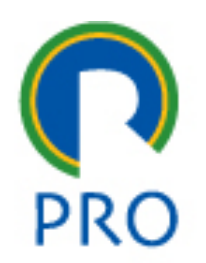

# **Análise de Investimentos**

- Consiste na análise entre diferentes alternativas
- Alternativas são mutuamente excludentes
- Critérios para tomada de decisão: valor no tempo
- Foco nas decisões futuras

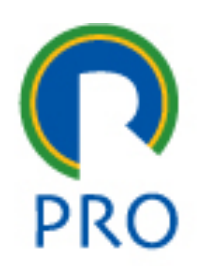

### **Fluxo de Caixa e Simbologia**

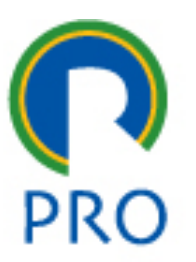

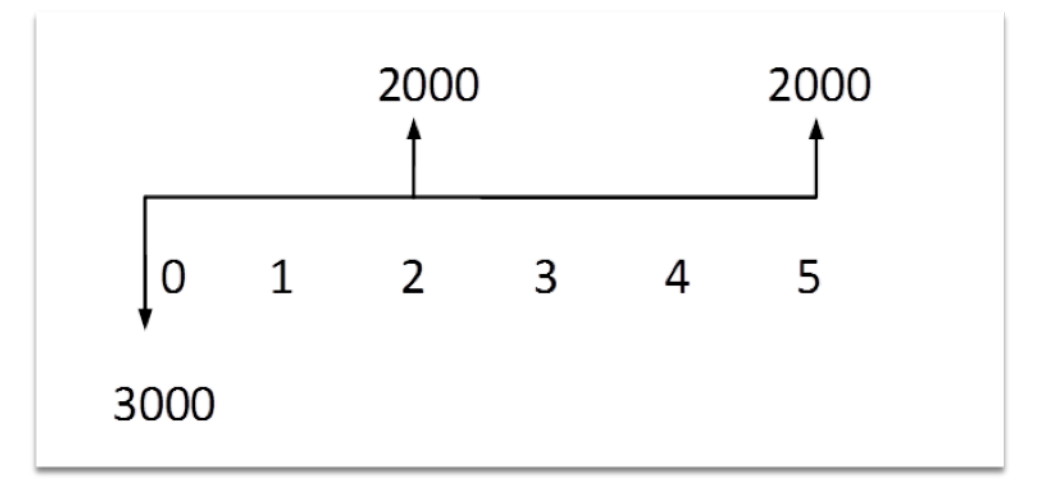

A unidade de tempo deve coincidir com o período de capitalização de juros considerado.

Eixo horizontal  $-$  intervalos de tempo

Segmentos positivos - dividendos, receitas, economias

Segmentos negativos - despesas, aplicações, parcelas não recebidas

## **Engenharia Econômica**

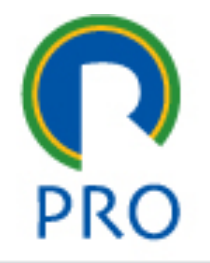

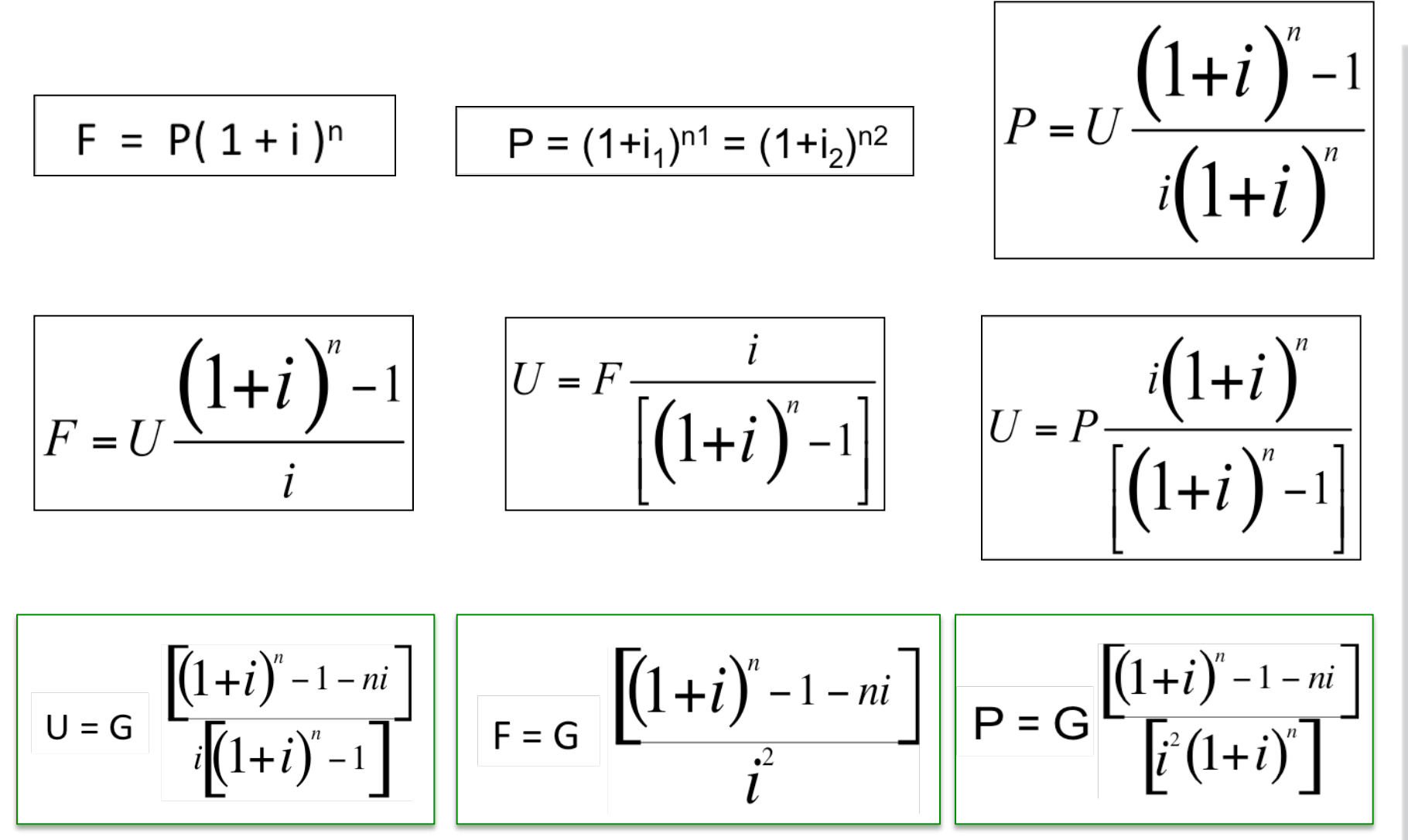

#### Departamento de Engenharia de Produção

# **Análise de alternativas de investimentos**

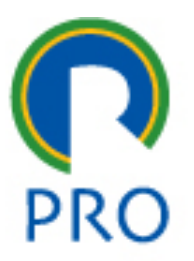

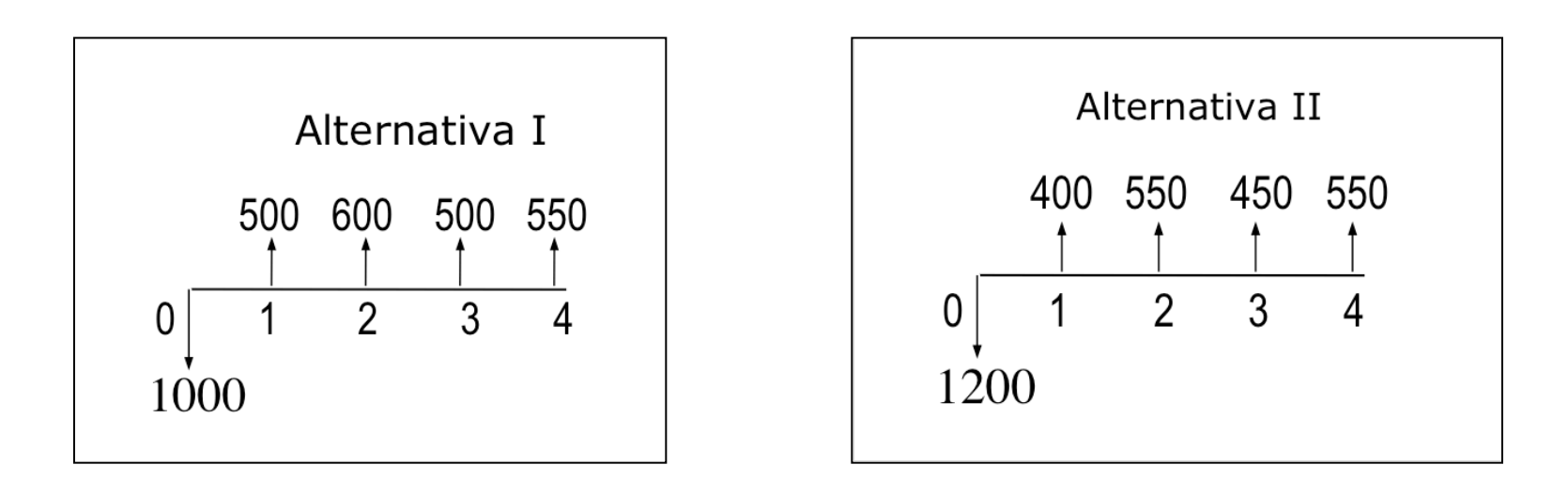

Dadas as alternativas, calculamos os valores atuais equivalentes às séries correspondentes, comparando-os para decidir qual delas é a melhor.

### **Valor Presente Líquido**

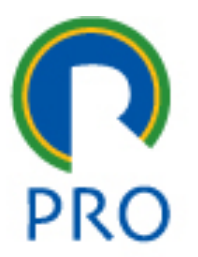

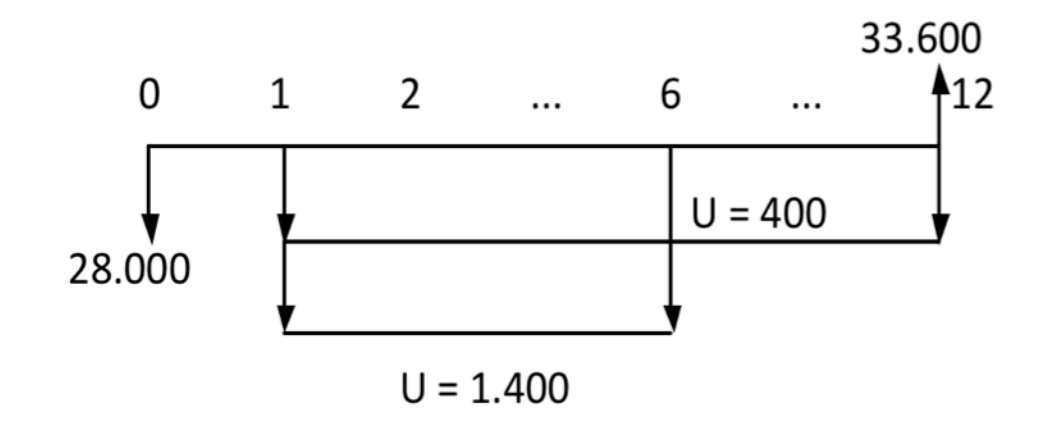

 $VPL = -28.000 - 1.400 (P/U, 1%, 6) - 400 (P/U, 1%, 12) + 33.600 (P/F, 1%, 12)$  $VPL = -28.000 - 1.400 \times 5,7955 - 400 \times 11,2551 + 33.600 \times 0,8874$  $VPL = -10.799,10$ 

### **Taxa Interna de Retorno**

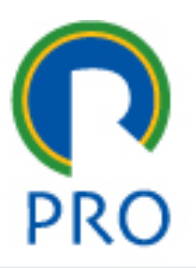

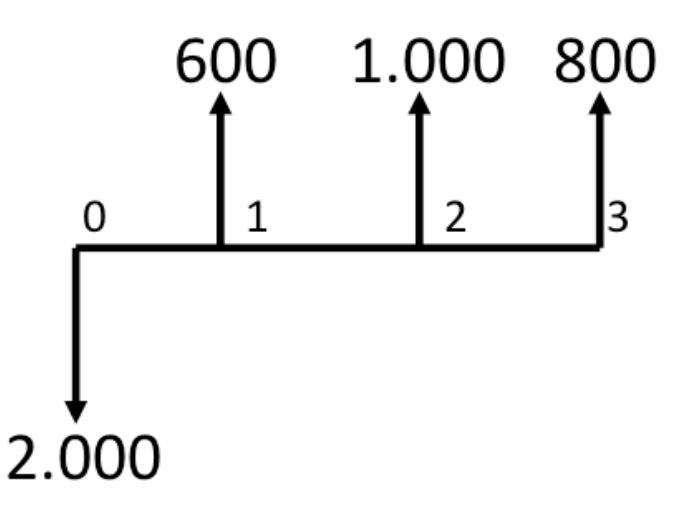

 $H2:$  ir = 11% Investimento inicial =  $P1 + P2 + P3$  $2.000 = 600$  (U -> P, 11%, 3) + 400 (F -> P, 11%, 3) + 200  $(F > P, 11\%, 3)$  $2.000 = 600 \times 2,4437 + 400 \times 0,8116 + 200 \times 0,7312$  $2.000 = 1.466,22 + 324,64 + 146,24$  $2.000 = 1.937,10$ Logo,  $6\%$  < TIR <  $11\%$ .

 $H1:$  ir = 6% Investimento inicial =  $P1 + P2 + P3$  $2.000 = 600$  (U -> P, 6%, 3) + 400 (F -> P,  $6\%$ , 2) + 200 (F -> P, 6%, 3)  $2.000 = 600 \times 2,6730 + 400 \times 0,8900 +$ 200 x 0,8396  $2.000 = 1.603,80 + 356 + 167,92$  $2.000 = 2.127,72$ Logo,  $TIR > 6\%$ .

Interpolação Linear:  $(2.127,72 - 1.937,10)$ :  $(6\% - 11\%)$  $(2.000 - 1.937, 10)$  :  $(ir - 11%)$  $190,62 : -5%$  $62,90:$  ir  $-11\%$  $(ir - 11\%) = 62,90 \times (-5\%) / 190,62$  $ir = 9,35%$ 

Verificando:  $P = 600/(1,0935)^{1} + 1.000/(1,0935)^{2} + 800/(1,0935)^{3}$  $P = 1.996,84$ Nova interpolação entre 11% e 9,35% = > ir =  $9,26%$ 

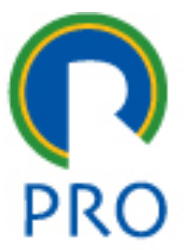

- Do ponto de vista de um projeto de investimentos o que importa realmente é o que se ganha após os impostos, que alteram consideravelmente a perspectiva de rentabilidade;
- Projetos que não seriam atraentes, passam a sê-lo após a análise completa, incluindo impostos e incentivos;
- Um dos impostos devidos por uma empresa é o Imposto de Renda porcentagem sobre os lucros obtidos (Balanço Geral Anual)
- **Contrato social:** O documento descreve a finalidade da empresa (Objetivo Social), compõe a relação das atividades exercidas, que determinam o enquadramento da empresa perante suas obrigações com as autoridades federais, estaduais e municipais (impostos, taxas, encargos, etc.)

- Lucro: diferença entre a Receita anual e a Despesa anual
- Apurando lucro a empresa deve pagar IR (em geral 30% do lucro)
- Quanto maior a despesa, menor será o lucro, e também o Imposto de Renda a pagar
- Quando compra-se um bem temos um gasto em dinheiro que, em si, não diminuirá o lucro por não ser considerado custo (contábil).
- Após a compra, durante determinado número de períodos, igual à vida útil contábil do bem, existem quantias que denominamos depreciação, as quais diminuem o lucro por serem consideradas custos contábeis pelo IR

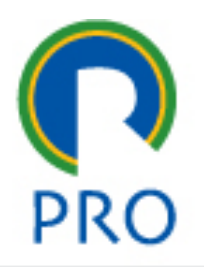

#### **Depreciação**

- Diminuição do valor de um bem resultante do desgaste pelo uso, ação da natureza ou obsolescência normal
- Um bem deprecia-se durante sua vida útil
	- **Depreciação real**: diminuição efetiva do valor de um bem
	- **Depreciação Contábil:** diminuição do valor contábil de um bem, resultante do decurso do prazo decorrido entre a sua aquisição até o instante atribuído ao desgaste físico, ao uso ou à obsolescência

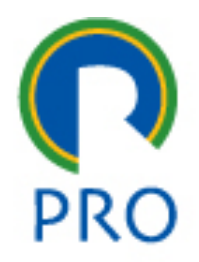

#### **Vantagem em depreciar contabilmente um equipamento**

- Entra como custos, diminui os lucros contábeis, logo o imposto de renda a pagar;
- Com freqüência observa-se o tempo de vida útil (depreciação real) superior ao tempo de depreciação contábil;
- O valor contábil de um equipamento em uso é igual ao seu valor original de compra subtraído das correspondentes depreciações anuais;

#### **Venda de um bem**

- A venda de um equipamento não deve fazer parte dos lucros e perdas da empresa, apenas a diferença entre o valor de mercado obtido e seu valor contábil;
- Uma empresa A, ao comprar um equipamento usado da empresa B iniciará o processo de depreciação sobre este equipamento (baseando-se no valor da transação) mesmo que este equipamento já tenha sido totalmente depreciado anteriormente na contabilidade da empresa B;
- Pode ser vantajoso para firmas de um mesmo grupo, mas sendo pessoas jurídicas independentes, transacionar equipamentos usados entre si;<br>Escola Politécnica da Universidade de São Paulo | Departamento de Engenharia de Produção

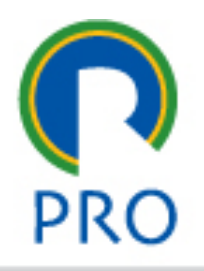

#### **Venda de um bem por um valor qualquer acima do seu valor contábil:**

- A diferença será registrada contabilmente como lucro
- Será necessário pagar IR sobre esta parcela

#### **Venda de um bem por um valor inferior ao seu valor contábil:**

• Registra-se uma perda que irá diminuir os lucros passíveis de taxação pelo IR

#### **Compra de um bem (um equipamento)**

- Não é uma despesa; seu valor não entra nos abatimentos da receita bruta para o cálculo da renda.
- Seu valor só entra como despesa (custo) aos poucos sob a forma de depreciação.

#### **Bem comprado em parcelas**

- Decompor cada prestação: parcelas correspondentes à amortização da dívida e aos juros sobre o saldo devedor.
- A primeira é considerada investimento (não pode entrar como despesa)
- Os juros são despesas abatidos da receita bruta para o cálculo da renda.

#### **Locação**

- Além dos gastos com a manutenção e reparos, é considerada como sendo custos contábeis.
- Desta forma todos os gastos provindos da locação podem ser diminuídos do lucro, resultando em diminuição do IR (inclusive os gastos com manutenção do equipamento locado)

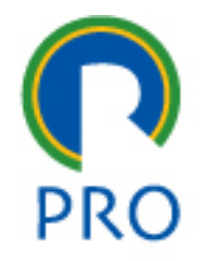

#### **Arrendamento (leasing)**

- É a locação de um bem (com as vantagens resultantes de se considerar uma locação como despesa contábil visando a diminuição do IR), acrescido do direito de compra do bem no final da locação por valor convencionado no contrato de arrendamento.
- Conforme os valores considerados e as taxas de juros, pode haver preferência pela compra, pela locação ou pelo arrendamento.

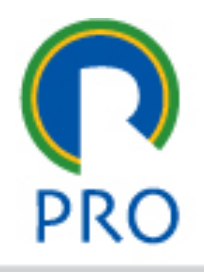

#### **Cotas de depreciação**

- Regulamento do IR estabelece que a cota de depreciação será registrada contabilmente como custo operacional. As taxas mais comuns são:
	- 20% (5 anos de depreciação) para veículos
	- 10% (10 anos de depreciação) para equipamentos, máquinas, móveis, instalações
	- 4% (25 anos de depreciação) para edifícios e construções
	- Computadores (hardware e software) 20% (5 anos)

#### **Bens não depreciáveis**

- Terrenos, salvo em relação aos melhoramentos ou construções;
- Prédios ou construções, não alugados nem utilizados pelo proprietário na produção de seus rendimentos ou destinados à revenda;
- Bens que normalmente aumentam de valor com o tempo (obras de arte, antiguidades);
- Bens para os quais exista exaustão (perda de valor por exploração mineral ou florestal)

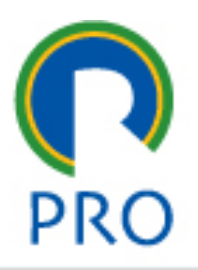

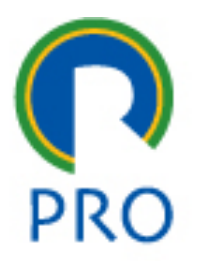

#### **Depreciação com valor residual nulo**

- Seja um bem adquirido por \$100.000 e vida útil contábil de 5 anos
- Depreciação anual =  $1/5$  (100.000 0) = 20.000

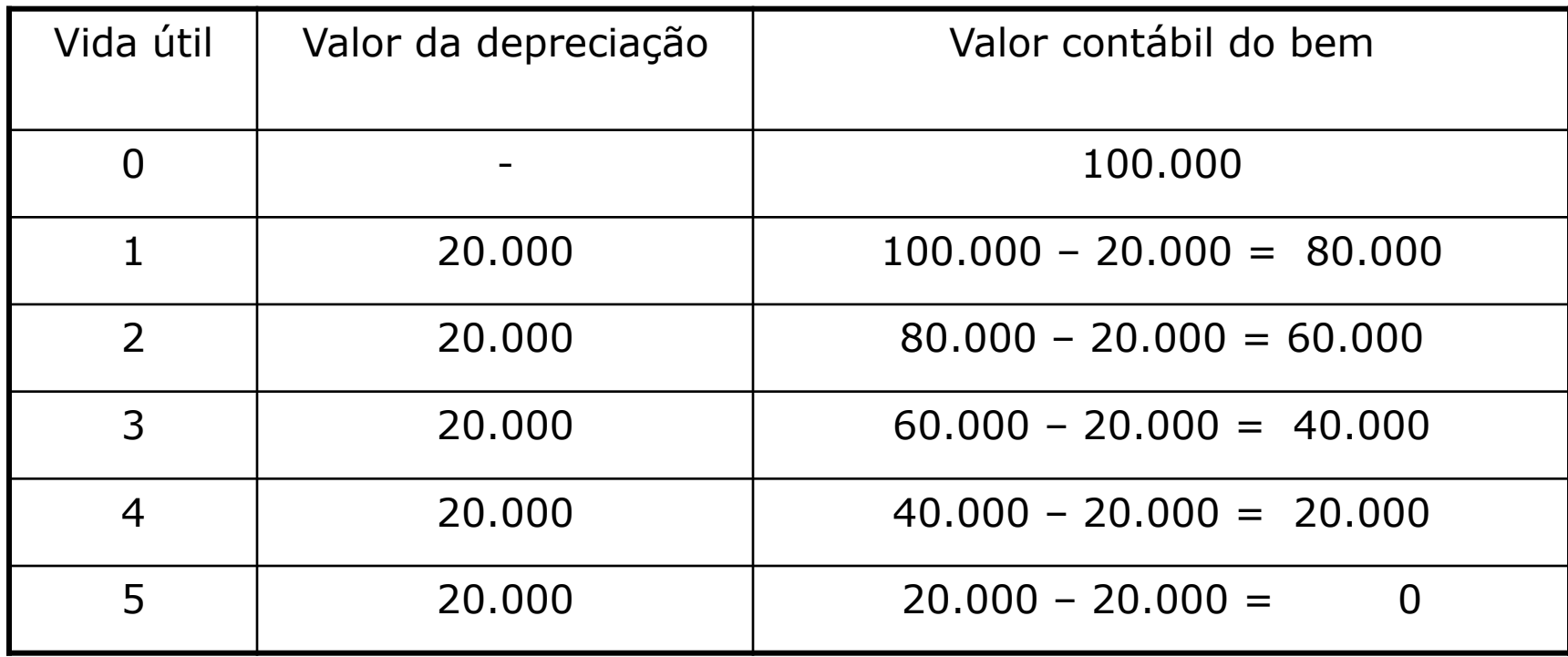

#### **Depreciação com valor residual não nulo**

- Seja um bem adquirido por \$100.000, vida útil contábil de 5 anos e valor residual de \$10.000.
- Calculando a depreciação anual teremos 1/5 (100.000 10.000) = 18.000, durante os cinco anos de vida útil contábil teremos:

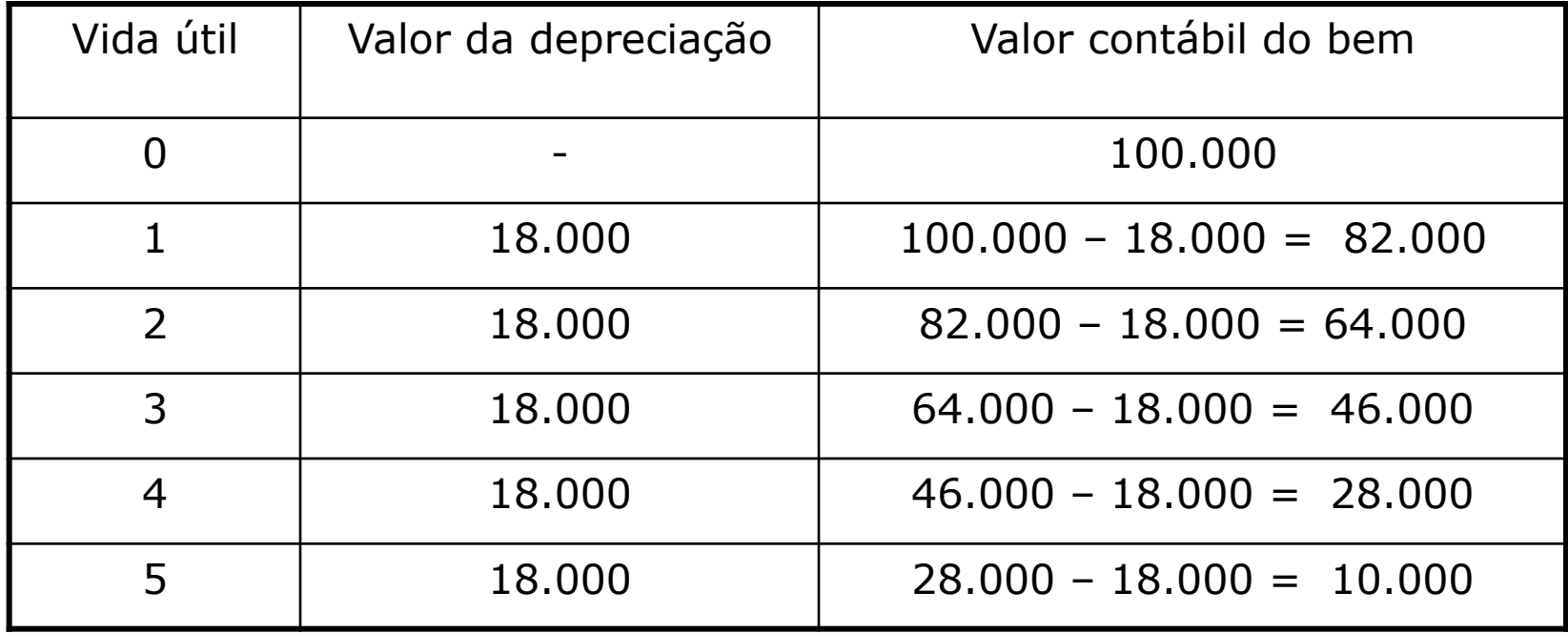

**Análise de Sistemas de Pagamento:** 

- Prestações Iguais ou Pagamentos Constantes (Sistema Price)
- Amortização Constante (Sistema SAC)

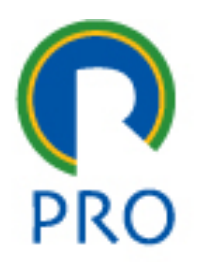

#### **Prestações iguais – Sistema Price**

• A amortização de um valor presente P pelo Sistema "Price", em um prazo n, e a uma taxa i, obedece ao seguinte esquema:

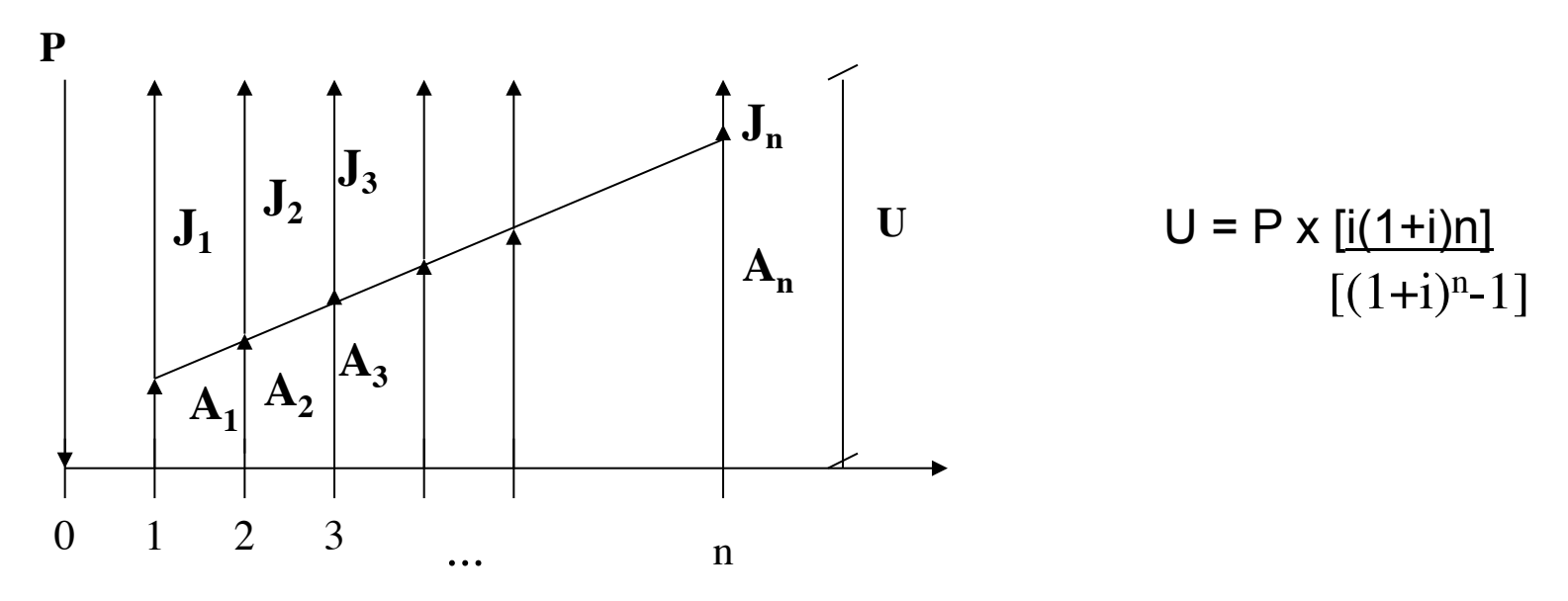

- Os juros vão decrescendo, ao passo que as amortizações vão crescendo ao longo do tempo, de tal modo que a soma destas duas parcelas permanece sempre igual ao valor da prestação constante R
- O crescimento das amortizações é exponencial

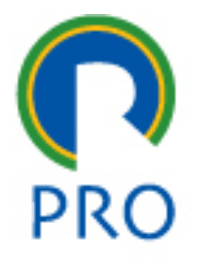

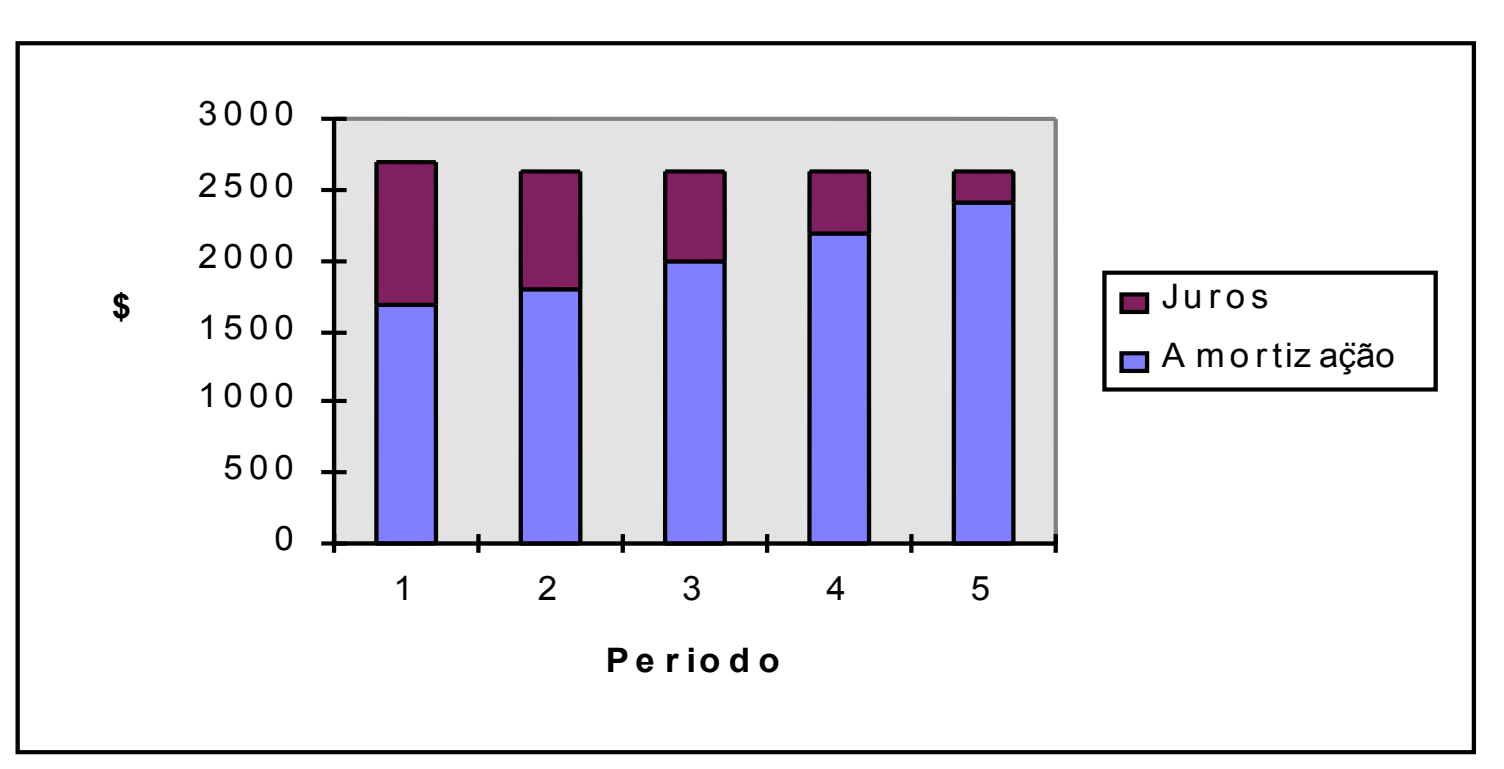

### **Prestações Iguais ou Pagamentos Constantes (Sistema Price)**

### **Utilizações:**

- Financiamentos imobiliários (Sistema Financeiro de Habitação)
- Crédito direto ao consumidor (financiamentos de eletrodomésticos, automóveis, etc.)

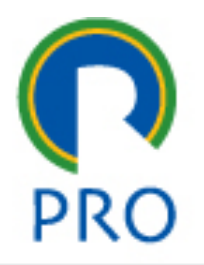

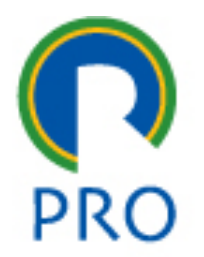

**Prestações Iguais ou Pagamentos Constantes (Sistema Price)** 

#### **Exemplo:**

• Uma dívida de \$10.000 (t=0) deve ser paga em cinco prestações anuais iguais (a primeira em  $t = 1$ ), sendo a taxa de juros cobrada de 10% ao ano.

 $U = P x [i(1+i)n]$  $[(1+i)^{n} - 1]$ 

 $U = 10.000 \times 0.1(1,1)5$  $(1,1)^{5}-1$ 

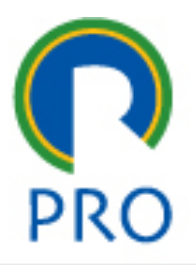

### **Prestações Iguais ou Pagamentos Constantes (Sistema Price)**

Uma dívida de \$10.000 (t=0) deve ser paga em cinco prestações anuais iguais (a primeira em  $t = 1$ ), sendo a taxa de juros cobrada de 10% ao ano.

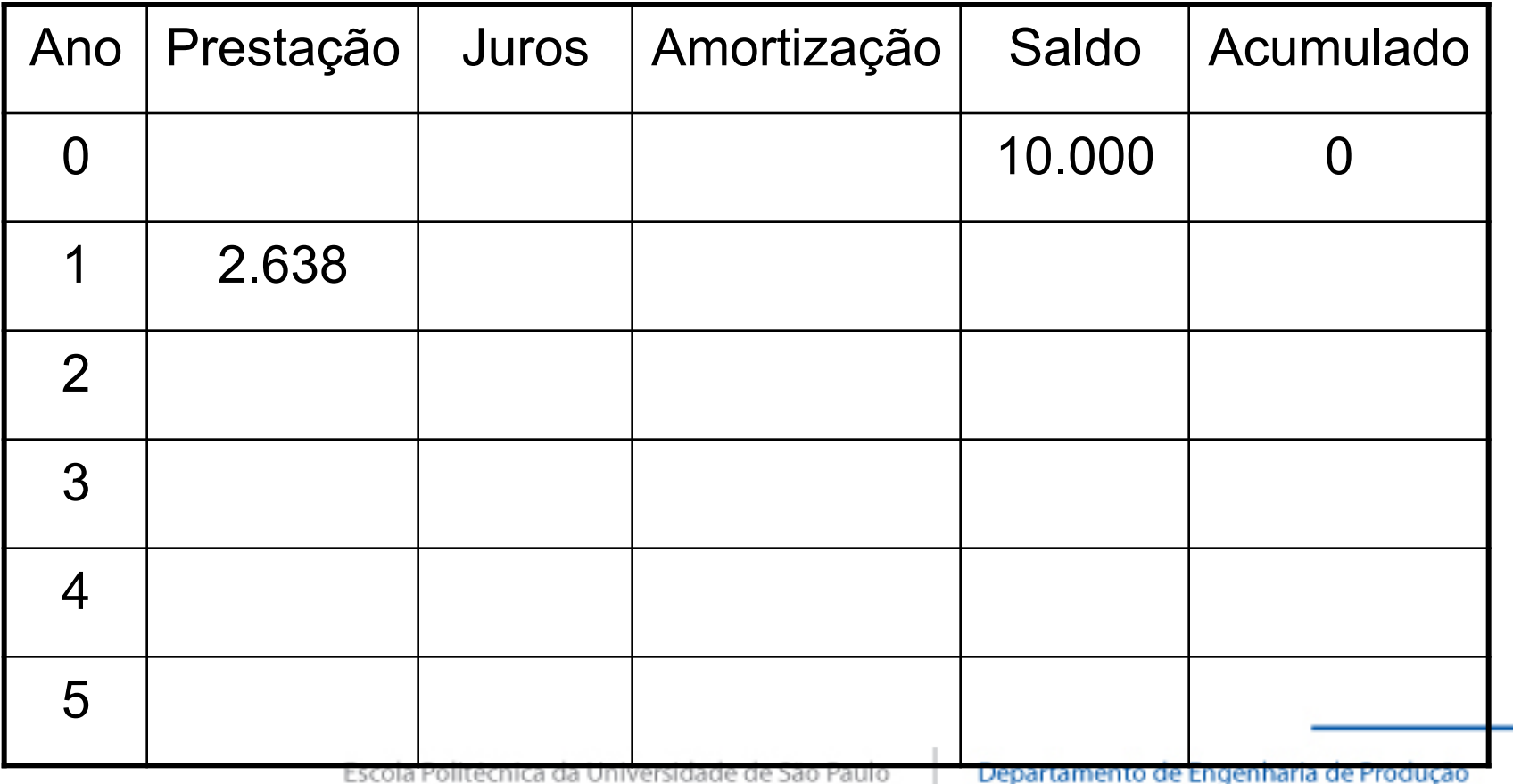

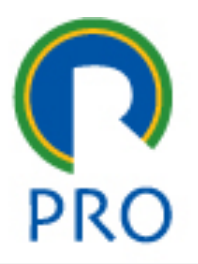

### **Prestações Iguais ou Pagamentos Constantes (Sistema Price)**

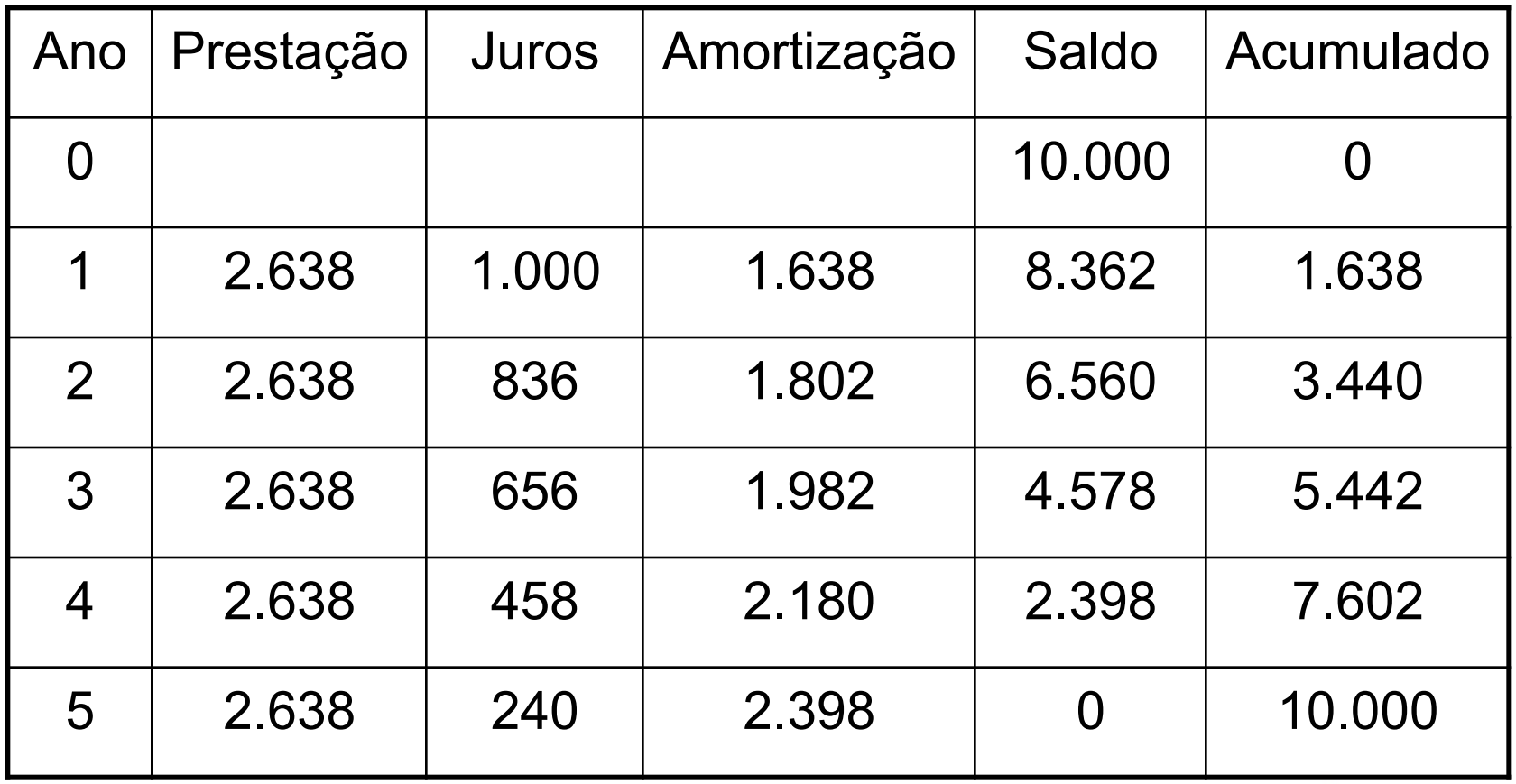

#### **Amortização Constante - SAC**

• A amortização de um valor presente P pelo SAC em um prazo n, e a uma taxa i, obedece ao seguinte esquema:

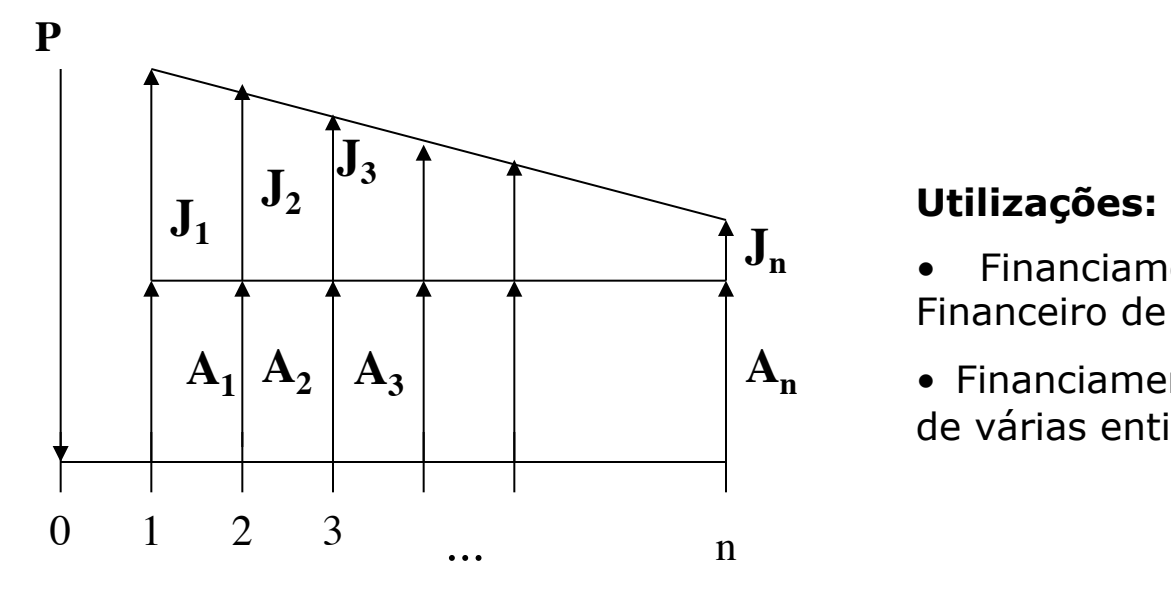

- Financiamentos imobiliários (Sistema Financeiro de Habitação)
- Financiamentos às empresas, por parte de várias entidades governamentais

- A soma das n amortizações totaliza o principal P
- O saldo devedor principal decresce constantemente do valor P/n,sendo o valor deste decréscimo igual a (P/n)i
- Os juros do SAC comportam-se como uma P.A. decrescente

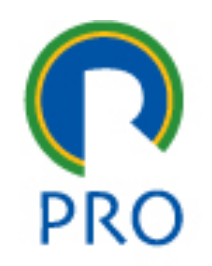

#### **Amortização Constante** – **SAC**

Dívida \$10.000, 5 pagamentos, 10% de taxa de juros

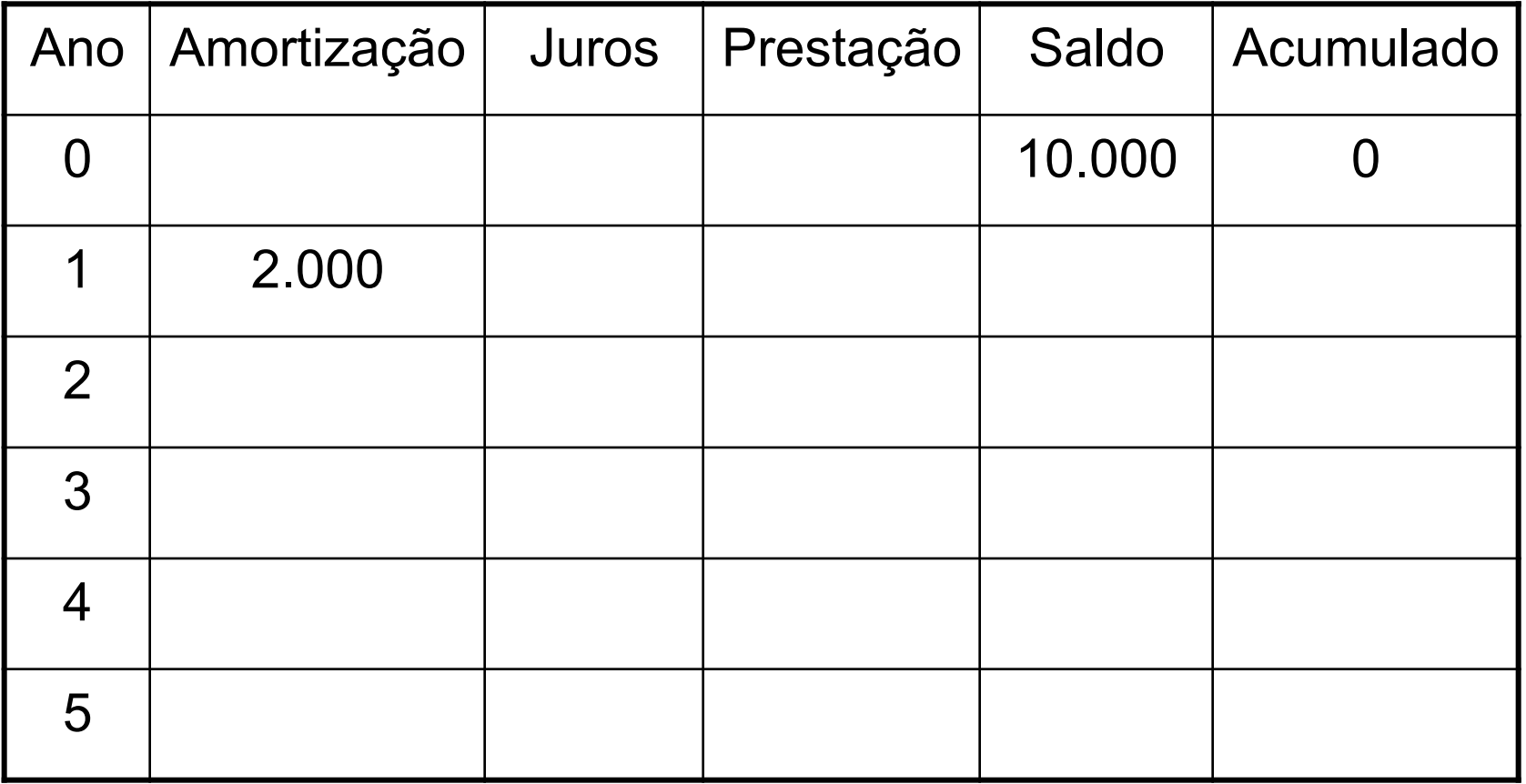

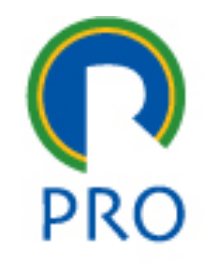

#### **Amortização Constante - SAC**

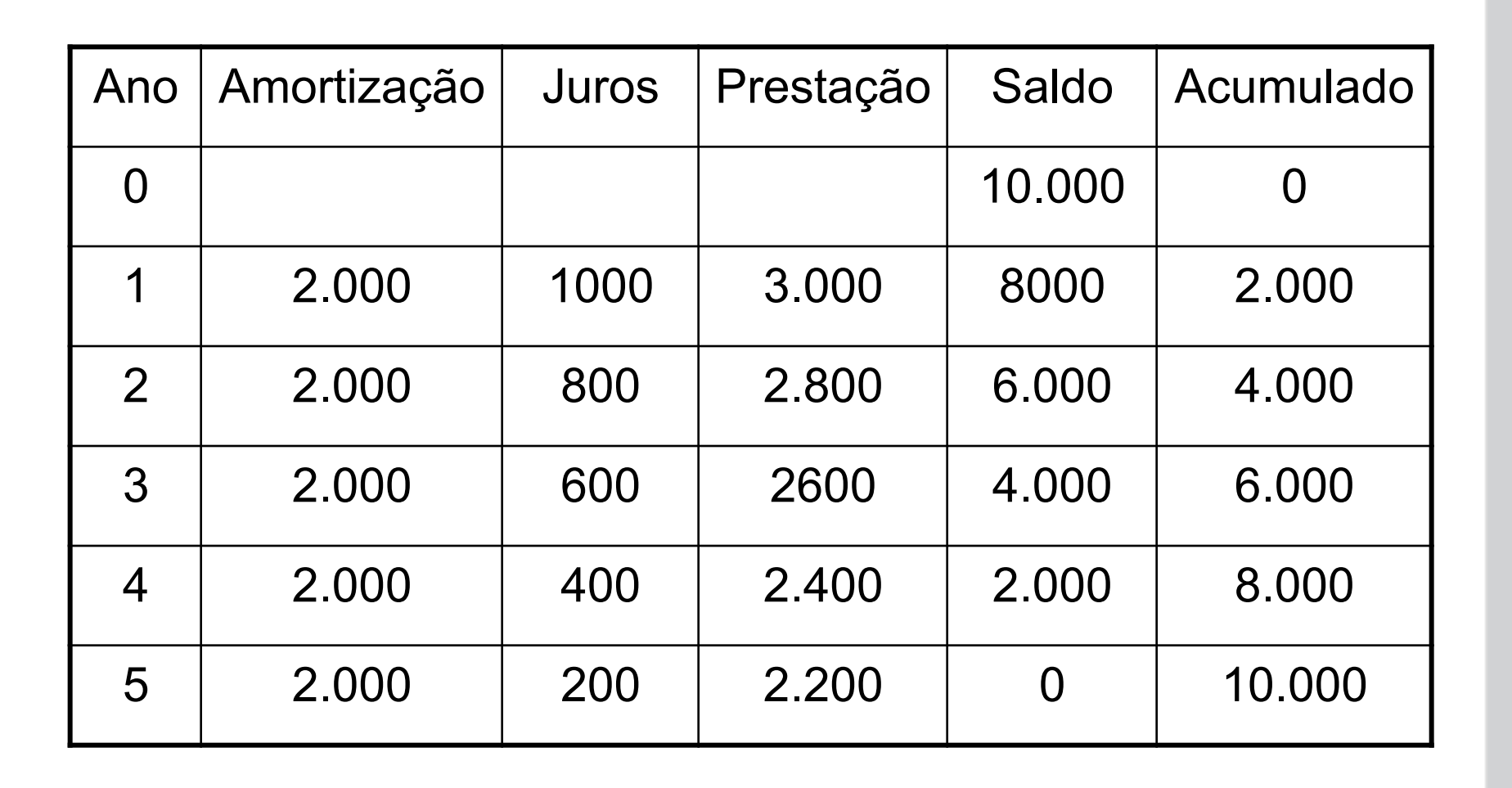

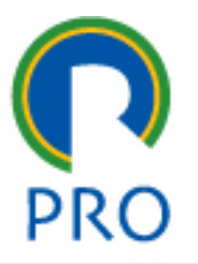

### **Efeito da Inflação**

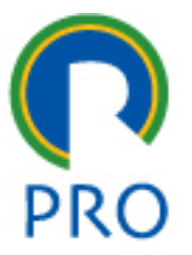

**Objetivo:** "Limpar" o efeito da inflação do fluxo de caixa, adotando uma data de referência e convertendo os valores para aquela data

# $M = C (1 + d)^n$

- M = valor inflacionado/desinflacionado
- $C =$  Capital
- d = taxa de inflação no período

# **Efeito da Inflação**

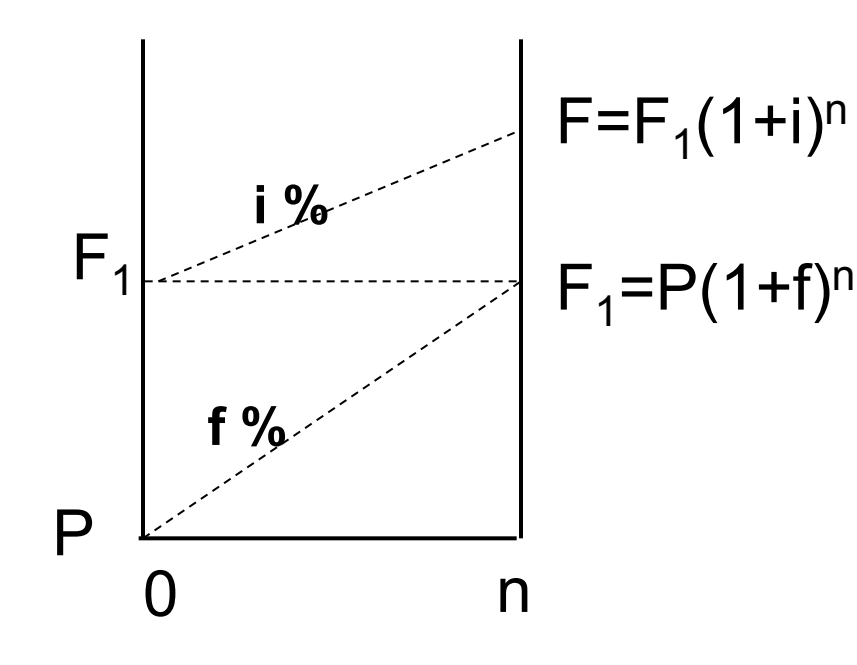

 $F = P (1+f)^{n} (1+i)^{n}$ 

 $F = P (1+i+f+i f)^n$ 

Considerando  $r = i + f + if$ 

 $F = P (i+r)^n$ 

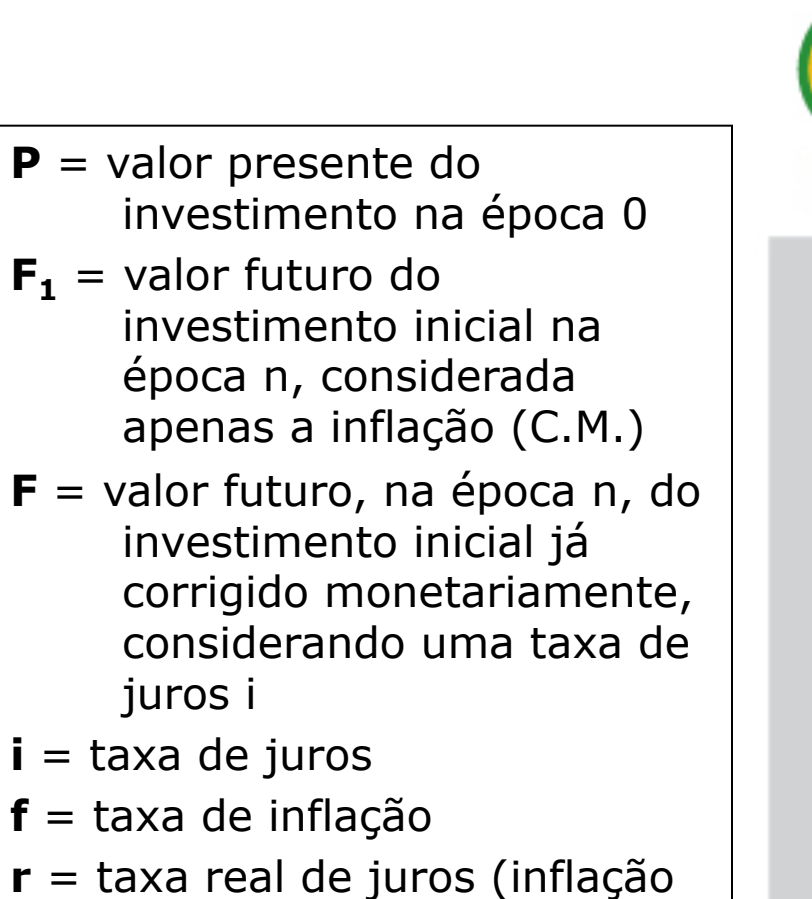

+ juros)

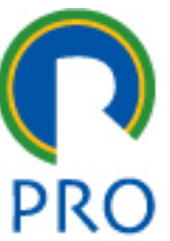